### **Electrical Test Program – Test Model**

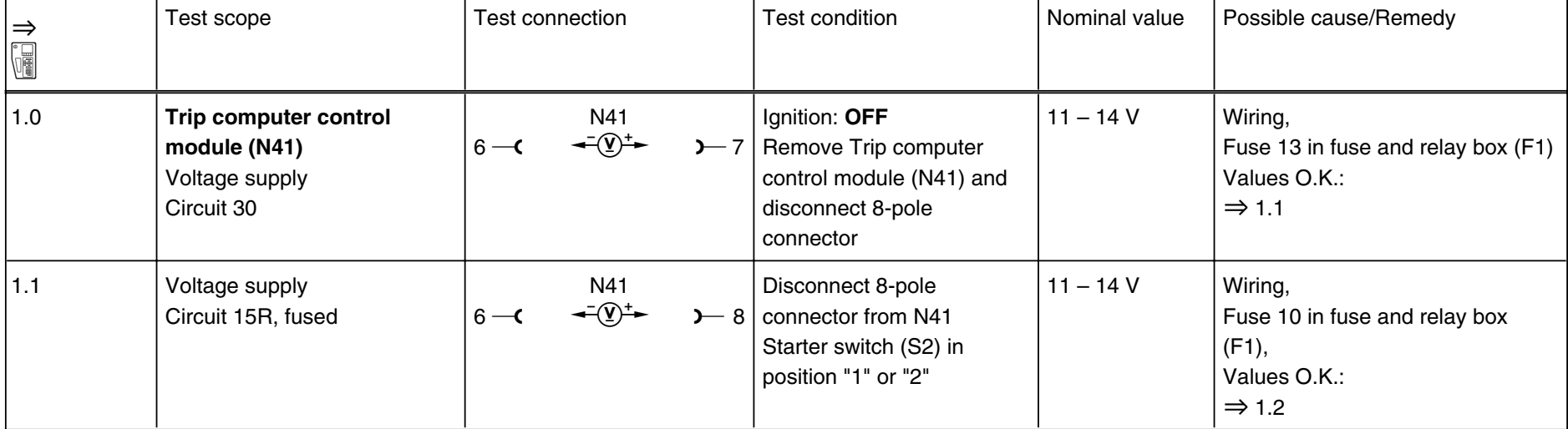

## **Electrical Test Program – Test**

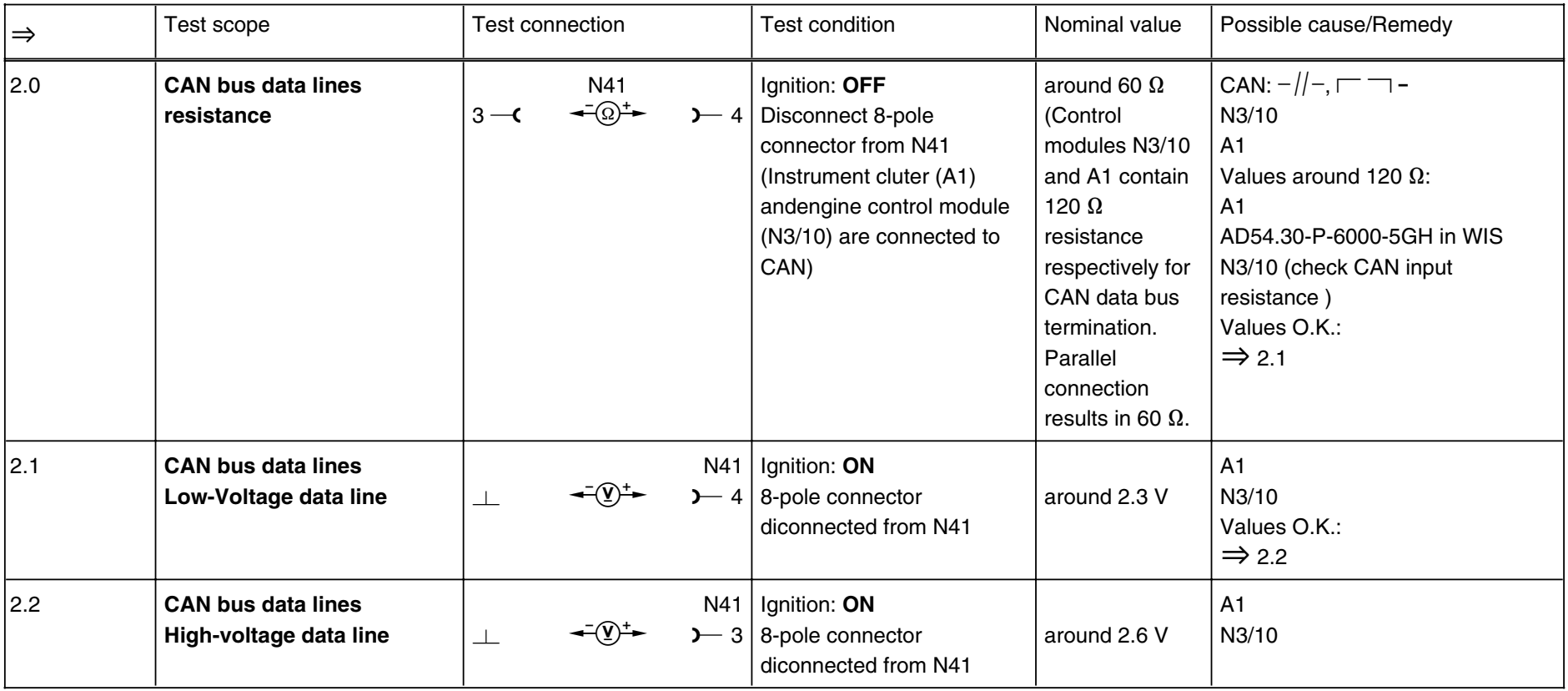

# **2.3 Trip Computer Model 163 (as of M.Y. 1998)**

### **Electrical Test Program – Test**

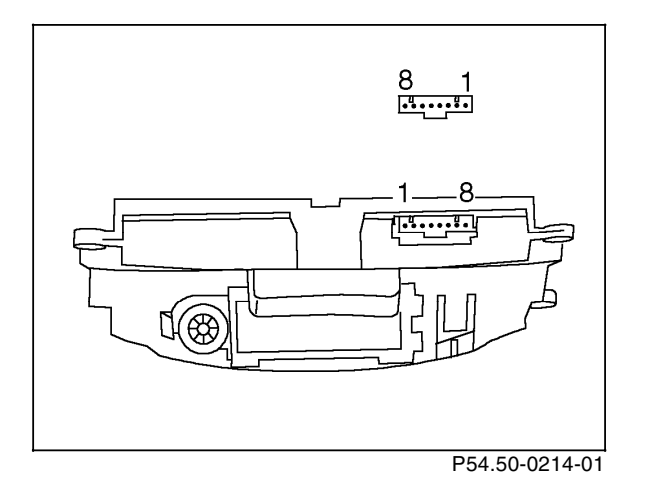

### Figure 1

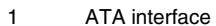

- 2 -
- 3 CAN H
- 4 CAN L
- 5
- \_ 6 Ground (circuit 31)
- 7 Voltage supply (circuit 30)<br>8 Voltage supply (circuit 15R
- 8 Voltage supply (circuit 15R fuesed)